## Narak Chaturdashi

**Narak Chaturdashi** B

{layout header="n" footer="y" leftcolumn="n" rightcolumn="n" fullwidth="y" contentwidth="80%" bgimage="tikidownload wiki attachment.php?attId=97" bgrepeat="repeat" topmargin="1%" contentbg="#F6F3D1B3" contenttextcolor="#000" contentradius="0" contentboxshadow="rgba(0, 0, 0, 0.2)" actionbuttons="n" topbar="n" pagetopbar="n" pagebottombar="n"}

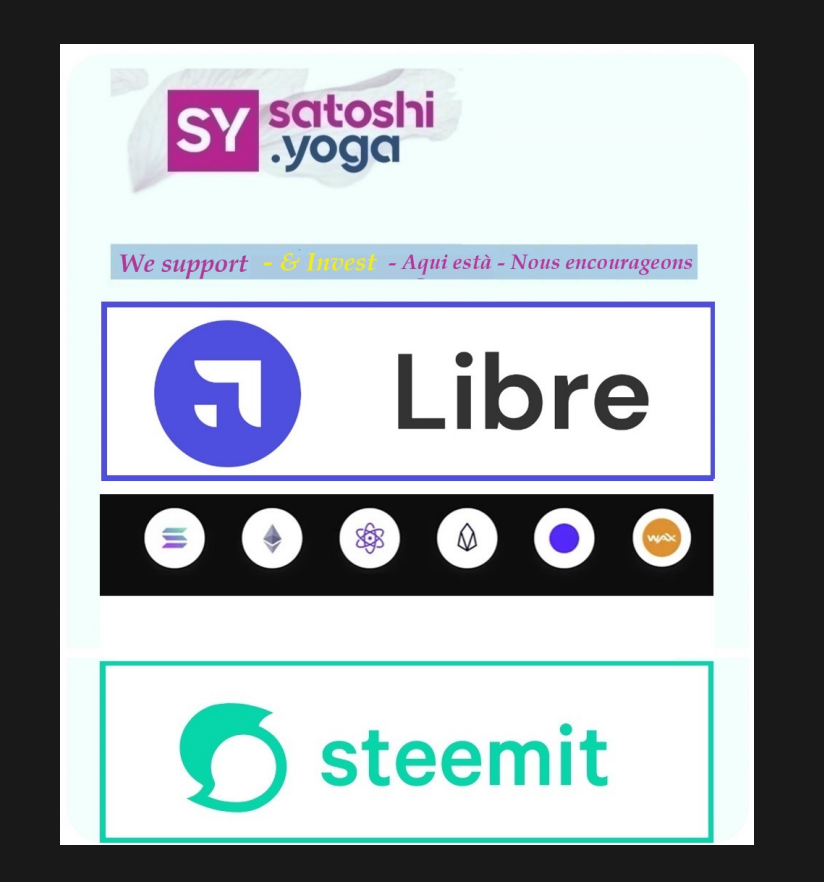

Use one and only one of the following parameters: fileId, randomGalleryId, fgalId, attId, id, or src.

Vous avez besoin de d'offrir ou créer votre premier (V77)? On vous aide sur: https://yogapartout.com/NFT

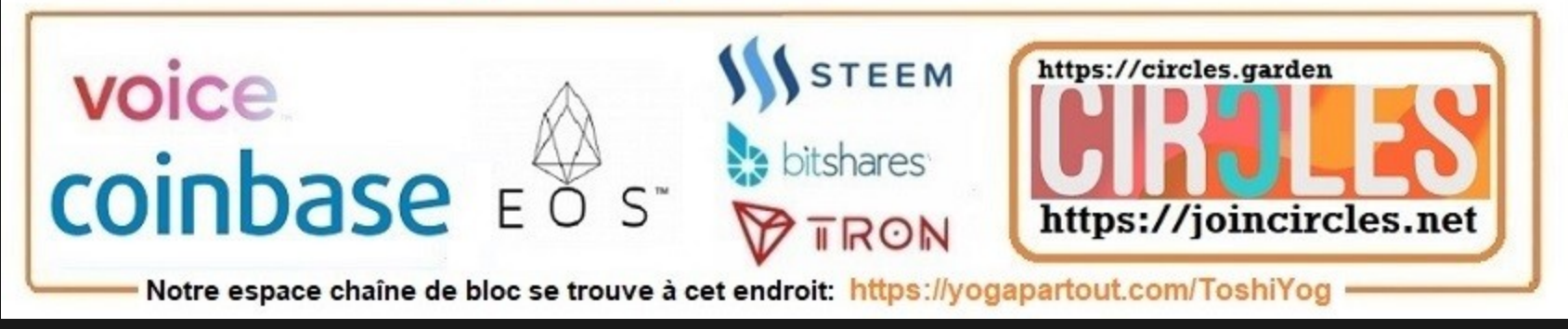